# Exception Handling الكتراخات Exception Handling

هل تصدق أن أسهل مر حلة من مر احل بناء البر نامج هي كتابة الكود؟ نعم أنا متأكد من كلامي، إذ أن المرحلة الأصعب منها كثيراً هي مرحلة وضـــع model مناســـب للبرنــــامج ودراسة بنيته وعلاقة أقسامه ببعضها، بحيث تجنب هذه المرحلة' المبرمج الكثير من الأخطاء والمسشاكل فسي البرنامج. ولكن مع ذلك لا يكاد يخلو أي كود من الأخطاء، لذا كان لابد من الاهتمام بمعالجة الأخطاء كمرحلة هامة جداً '

من مراحل بناء أي برنامج..

ذكرنا مسبقاً أن الأخطاء في Java تقسم إلى قسمين:

- ١. <u>Compile-Time errors:</u> وهي الأخطاء التي يستطيع compiler الــــ Java اكتشافها أو النتبــؤ بحدوثها قبل نتفيذ البرنامج أي في وقت الترجمة، وتصنف الكثير من الأخطـــاء تحــت هــذا العنـــوان كالأخطاء القواعدية أو عدم عمل Initialization للمتحولات.. كما أن compiler الــــ Java يعتبر ذكياً، إذ أنه يستطيع التتبوَ بالكثير من الأخطاء التي قد تحدث أثناء النتفيذ وينبه المبر مج عليها في وقت الترجمة، مثل خطأ القسمة على صفر في المثال التالي: مثال: int  $i = 0;$ int  $j = 5/i$ ;
	- في هذه الحالة سيكتشف الــــ compiler أن لدينا فسمة واضحة على الصفر لذا سيعترض..
- ٢. <u>Run-Time error:</u> هي أخطاء لا يمكن اكتشافها أثناء النرجمة، وتقسم إلى فسمين: a. Errors: وهي أخطاء لا يمكن معالجتها برمجياً لذا لن نبحث فيها، ومثالها: امتلاء الذاكرة.. <u>Exceptions</u> .b: وهي اعتراضات نظهر أثناء النتفيذ وستكون موضوع دراستنا في هذه المحاضرة.

### الاعتراضات Exceptions:

مع بناء التطبيقات الكبيرة ومنها أنظمة التشغيل، ظهرت الحاجة الشديدة لوضع آلية لمعالجة الاعتراضات بشكل فعال بدون الحاجة إلى \*نكت البرنامج\* جرياً وراء خطأ ما، وخصوصاً أن كل مبرمج يعتقد أن كوده خال تماماً من الأخطاء (Bugs Free %۱۰۰)!!!! لذا بدأت لغات البرمجة بوضع هذه الآلية ونطوير ها.

<sup>1</sup> إن كانت مدروسة جيداً

<sup>&</sup>lt;sup>2</sup> حتماً هي أصعب من كتابة الكود

تميزت Java عن جميع لغات البرمجة بآلية متينة وقوية جداً لمعالجة الاعتراضات، حيث أحاطت هذه الآليـــة بالبرنامج بحيث منعت أي انهيار مفاجئ وغير متوقع للبرنامج. <mark>فمثلاً</mark>: في بعض لغات البرمجة مثل الــــ ++C، لا تعترض اللغة أبداً عند طلب عنصر من المصفوفة خار ج عن مجال تعريفها' وقد ينتج عن هذا أننا قد نتجاوز حدود الذاكرة المخصصة لبرنامجنا وقد نغيـــر فـــي متحـــولات برنامج أخر وبالتالي تحدث المصائب!! هذا الكلام مرفوض تماماً في Java لذ أنها نتبه المبرمج إلى أنه تجاوز حدود مصفوفته عن طريق اعتـــراض (Exception).

# <u> ما هو الـ Exception؟</u>

في الحقيقة الاعتراض في Java هو object من صف خاص يعبر عن نوعية الخطأ الذي أدى إلى حدوث هذا الاعتراض، إذ أن لكل نوع من أنواع الاعتراضات class خاص به ينشأ غرض منه عند حدوث هذا النوع من الأخطاء ويرمى (throw) في وجه تنفيذ البرنامج..

إن جميع هذه الصفوف موروثة من الصف Exception وهو بدوره مشتق من الصف Throwable والسذي يشكل أيضاً أباً للصف Error وهو بدوره أب لجميع الأخطاء التي لا تعالج برمجياً..

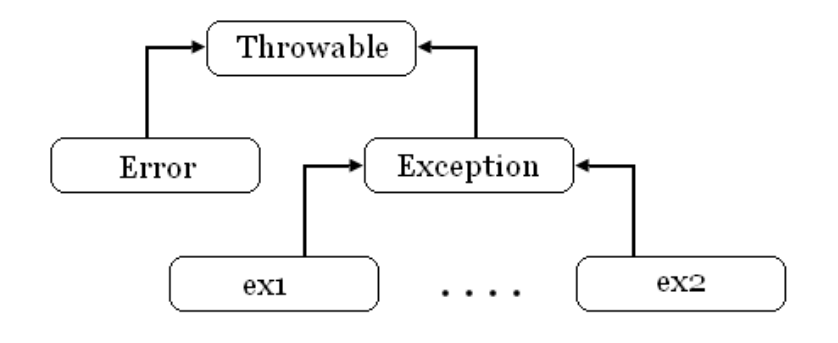

### كيف بعمل الــ Exception؟

عندما بِنشأ أي خطأ بِقومِ الــــ JVM بِما بِلِي:

- يتوقف نتفيذ الإجرائية التي ظهر الاعتراض فيها، ولا يتابع تنفيذها أبداً٬
- يتولد الاعتراض المناسب لهذا الخطأ، أي ينشأ object من الصف الذي يمثل هذا الخطأ.
	- يرمى (throw) هذا الـــ object.

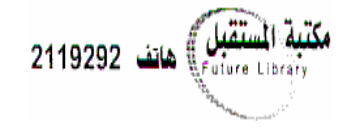

a[6] مثلاً لدينا مصفوفة a طولها ٤ وقمنا بطلب

لن يتم تنفيذ باقي الكود حتى بعد معالجة الاعتراض كما سـنري <sup>2</sup>

#### <u> ماذا نقصد برمی الـــ object?</u>

للنظر إلى المخطط التالي:

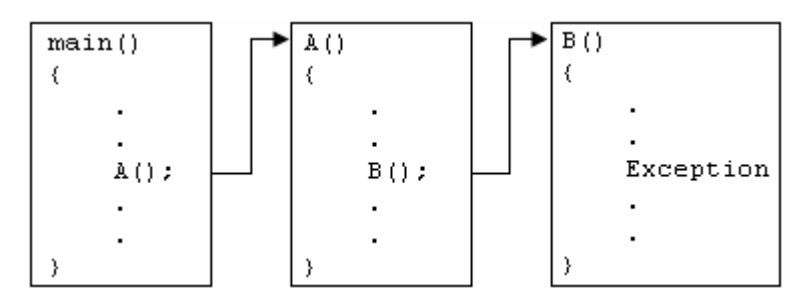

نلاحظ ظهور اعتراض في الإجرائية (B() فإذا قام المبرمج **بالتقــاط (catch)** هذا الاعتراض \*أي معالجته\* مباشرة حلت المشكلة ونابع البرنامج عمله بشكل طبيعي وسندرس ألية المعالجة بعد قليل. ولكن ما الذي سيحدث فيما لو لم يعالج المبرمج هذا الخطأ؟ هنا نبرز روعة Java، حيث أن الــــ JVM إذا لم يعثر على الخطأ في الإجرائية (B( سيقوم **برمي** الاعتراض إلى المستوى الأعلى أي إلى الإجرائية التي قامت باستدعاء (B() وهي في مثالنا ()A. بنفس الطريقة إذا تم النقاط الاعتراض في A() حلت المشكلة، وإلا سيرمى إلى المستوى الأعلى وهكذا..

#### خلاصة:

إن أي إجراء بنشأ فيه اعتراض بتوقف تنفيذ تعليماته، وينشأ object بمثل الاعتراض الذي نـــشأ نتيجـــة هـــذا الخطأ، فإن النقط هذا الاعتراض توقف الخطأ وعاد البرنامج للتنفيذ بشكل طبيعي'، أي إن المستويات الأعلى لن تشعر بأي شيء، وإلا فإن الاعتراض سيرمى إلى المستوى الأعلى حيث نتم نفس المناقشة.

ماذا لو وصلنا إلى الـــ ()main ولم يلتقط الاعتراض؟ في هذه الحالة سيلقي الخطأ إلى الــــ JVM ويقوم هذا الأخير بإيقاف عمل البرنامج كله مع رسالة تتبيه.

#### معالجة الاعتراضات:

تعرفنا حتى الآن على الاعتراضات وكيفية تصرف الـــ JVM عند نشوء أحدها، ولكن كيف سنعالجها؟ في لغات البرمجة القديمة كان على المبرمج أن يملئ برنامجه بالاختبارات كي يعالج جميع حـــالات الأخطـــاء، وغالباً ما يغيب عن باله معالجة نو ع ما من أنواع الأخطاء لكثرتها وصعوبة الإحاطة بها جميعـــاً أثنـــاء كتابـــة البرنامج..

أما في Java وكما نوضح قبل قليل فإن معالجة الاعتراض نكون بالنقاطه (catch) ولكن ماذا نعني بذلك؟ بما أن الاعتراض هو عبارة عن object برمي من المستوى الأدنى إلى المستويات الأعلى، فإن علينا تطويقـــه ومنعه من متابعة طريقه، ويتم ذلك عن طريق التعليمة try-catch.

سيتضح بعد قليل أي من التعليمات سيعود التنفيذ إليها  $^{\rm 1}$ 

سنضرب مثالين الأول يستخدم الطريقة القديمة في معالجة الأخطــاء والثـــاني يــستخدم التعليمـــة try-catch وسنوضح من خلاله طريقة عمل هذه التعليمة:

$$
\underline{\text{if}}(\texttt{1})
$$

```
void A(int[] a, int i) {
    if (a := null)if (i \ge 0 \& x \in \{1, 2, \ldots\})if (a[i] != 0)System.out.println(100 / a[i]);
            else
                 System.out.println("ArithmeticException: / by zero..");
        else
            System.out.println("ArrayIndexOutOfBoundsException..");
    else
        System.out.println("NullPointerException..");
\}
```
التعليمة الأساسية في هذا المثال هي:

```
System.out.println(100 / a[i]);
```
نلاحظ أننا ناقشنا في هذا المثال ٣ احتمالات لأخطاء ممكن أن تحدث في هذا التابع و هي: ٠. أن بكون مؤشر المصفوفة بؤشر إلى null. ٢. أن يكون i خارج حدود المصفوفة. ٣. أن نكون قيمة الحقل [i]c مساوية للصفر وبالنالي يكون لدينا مشكلة قسمة على الصفر . مثال(۲):

```
void B(int[] a, int i)try \fSystem.out.println(100 / a[i]);
    catch (NullPointerException e) {
         System.err.println(e);
     \rightarrowcatch (ArrayIndexOutOfBoundsException e) {
         System.err.println(e);
                                                                          بة المستقبل )<br>Craivre Librari
    catch (ArithmeticException e) {
         System.err.println(e);
    \rightarrowcatch (Exception e) {
    \lambda\}ما الجديد في هذا المثال؟
```
سنشرح آلية عمل التعليمة (try-catch) ثم نقارن مع المثال السابق: عندما نتوقع أن تظهر أخطاء في كتلة برمجية ما، فما علينا إلا أن نضعها ضمن scope التعليمة try ومن شـم نقوم النعليمة catch بالنقاط الاعتراض ومنعه من الصعود إلى المسنوى الأعلى.

#### خصائص التعليمة catch:

- تأخذ هذه التعليمة متحولاً واحداً فقط هو object من الــ class الذي يمثل نوع الخطأ الذي نرغب هــذه التعليمة بمعالجته، وهذا يعني أن علينا وضع تعليمة catch خاصة بكل نوع من أنواع الاعتراضات.
- عندما يظهر خطأ ما ضمن scope التعليمة try، فإن تنفيذ تعليماتها يتوقف، وينتقل التنفيذ مباشــــرة إلــــي  $\bullet$ خارج scope التعليمة try حيث يتم اختبار تعليمات catch بالترتيب من الأعلى إلى الأسفل، فسإذا تسم النقاط الخطأ في أحد تعليمات catch فإن النتفيذ بنتقل إليها وتهمل باقي التعليمات.
- بعد الانتهاء من نتفيذ الكتلة catch سينتقل التنفيذ إلى ما بعد جميع التعليمات catch ويتابع البرنامج سيره بشكل طبيعي.
- إذا لم تستطع أي تعليمة catch النقاط الخطأ فسيرمى إلى المستوى الأعلى وكأن تعليمة try-catch غير موجودة أصلاً.
- يمكن تطبيق مفهوم الـــ polymorphism في هذه التعليمة، إذ أننا عندما نمرر لها مؤشـــراً مـــن نمــط اعتر اض ما، فإن أي اعتر اض من هذا النمط أو أحد أبنائه سيلتقط.
- نستفيد من الفكرة السابقة في وضع تعليمة catch تستطيع التقاط أي اعتر اض قــد ينـــشأ ضــــمن الكتلـــة  $\bullet$ البرمجية، وذلك بتمرير مؤشر من النمط Exception إذ أننا نعلم أن جميع الاعتراضات ترث مـــن هـــذا الصف.
- يفترض أن نكون المعالجة السابقة آخر معالجة ضمن نعليمات catch لأنهـــا ســـتنفذ عنـــد أي اعتـــراض وبالنالي ستحجب كل ما تحتها، وقد يكون تحتها معالجة خاصة أكثر بنوع الخطأ الذي يرتكب.
- الغرض المؤشر عليه بـــ e والذي يمرر للنعليمة يحوي عدة نوابع مفيدة، منها مثلاً نابع الـــ (@toString  $\bullet$ الذي استخدمناه في الطباعة في المثال السابق، والذي يطبع عبارة توضح نو ع الخطأ.
	- في كلِّي المثالين السابقين قمنا بمعالجة الأخطاء فما الفرق بينهما؟ لنقارن بين المثالين السابقين:
- ❖ نلاحظ أن المعالجة في المثال الأول أدت إلى تغيير في الكود الأصلي الذي كان يقتصر على تعليمة واحــدة فقط، فتخيل لو أن لدينا تابع مكون من ١٠٠ تعليمة وفجأة ظهر خطأ لا يعرف سببه فكيف ستكون التعديلات على الكود؟!؟!؟
- \* بينما نلاحظ أن المثال الثاني قام بفصل معالجة الأخطاء فصلاً ناماً عن الكود الأصلي، كما أنه عالج حالـــة ظهور أي خطأ لا حقاً عن طريق التعليمة:

```
catch (Exception e) {
\mathcal{E}أي أن ظهور أي خطأ في البرنامج لن يكلفني كركبة الكود بأكمله..
```
# التعليمة finally:

ذكرنا أن التتفيذ لن يقترب من التعليمات catch إلا في حالة ظهور exception في الكود الموجـــود ضــــمن scope التعليمة try، ولكن ماذا لو أردنا وضع مجموعة من التعليمات نتفذ دوما عند ظهور الخطـــأ أو عـــدم ظهور ه؟ هنا يأتي دور التعليمة finally التي ينفذ الـــ scope الخاص بها دوماً بعد الانتهاء من تتفيذ التعليمات ضــــمن try، فإذا ظهر اعتراض ضمن الـــ try ينتقل التتفيذ إلى الـــ catch المناسبة وبعدها فوراً سينتقل التنفيذ إلــــى التعليمة finally، وإلا فسينتقل النتفيذ مباشرة إلى finally.  $try()$ 

catch  $(ex1 e)$  { } catch  $(ex2 e)$  {} catch  $(ex3 e)$  {} finally  $\{\}$ فائدة هذه التعليمة كبيرة جداً إذ أنها نقوم إلى حد ما بدور شبيه بدور الـهادم (destructor)، حيث يقوم المبرمج بـالأعمـال التـى يريدها و هو مطمئن إلـى أن محتوى هذه التعليمة سينفذ فـى كل الـحالات. ولكننا نعلم في Java أن الـــ garbage collector يقوم بهدم جميع الــ objects فما الفائدة منها إذاً؟ فائدتها نكمن في الأشياء التي لا يقوم بها الــــ gc، مثل مسح شكل من علـى الشاشة أو إغلاق ملف مفتوح أو .. مثلا: ليكن لدينا صف يقوم بالنعامل مع الملفات، فإذا قمنا بعملية فتح ملف ومن ثم حدث exception قبل أن نقـــوم

بإغلاقه سيبقى مفتوحاً، والحل هو استخدام النعليمة finally ووضع نعليمة الإغلاق ضمنها.

### الصفة throws:

يجب النظر للبرنامج كوحدة متكاملة، حيث أننا لا نستطيع دوماً النقرير في ما سنفعله تجاه الاعتراض الناشئ من المستوى المباشر الذي ظهر فيه، وإنما قد يكون الإجراء ذو المستوى الأعلى أقدر على حل المشكلة من الإجراء الذي ظهر فيه الاعتراض. <u>مثلاً</u>: لنعد إلى مثال الصف الذي يتعامل مع الملفات (فتح، إغلاق..) ولنفرض أن تابع فتح الملف لم يعثر علــــى أي ملف مطابق للمسار الذي أعطي له، فما الحل؟ سيحتار مبرمج هذا الصف، إذ أنه من الممكن أن يظهر رسالة خطأ أو.. هناك الكثير من الاحتمالات، ولكن الأقدر على اتخاذ هذا القرار هو المبرمج الذي يستخدم غرضاً مـــن الـــصف السابق، إذ أنه هو من أدخل مسار الملف إلى ذاك الغرض، لذا هو أعلم بنوع المشكلة وكيفية حلها. لذا فالحل هنا هو أن يجبر النابع (openFile() الذي يقوم بفتح الملف كل من يستخدمه على معالجة احتمـــال ظهور أخطاء في فتح الملف.. وكمثال آخر: لنعد إلى المثال(٢) الذي مر قبل قليل، نلاحظ أن الإجرائية B ليست أفضل من يحل المشاكل التي ناقشنا حالة ظهورها، لذا يمكن أن تجبر هذه الإجرائية كل من يستدعيها على معالجة جميع تلك الأنسواع مسن الأخطاء.

يتم هذا الإجبار عن طريق التعليمة throws، حيث سنخبر المترجم بأن الإجرائية B يمكن أن تـــرد الأنـــواع النالية من الــــ exceptions، وعندها يكون أمام كل من يريد أن يستخدم هذه الإجرائية حل من اثنين:

- ١. إما أن يقوم بمعالجة الاعتراض عن طريق التعليمة try-catch، حيث يجبره المترجم على معالجة جميـــع أنو اع الأخطاء التي بمكن أن بر دها الإجر اء B، وذلك إما بمعالجة كل اعتر اض علـــي حـــدة أو بمعالجـــة اعتراض واحد يكون أباً لجميع تلك الاعتراضات'.
- ٢. إذا أحس هذا الإجراء أن المستوى الأعلى منه هو الأقدر على حل المشاكل بمكن أن برمي بدوره الأخطاء إلى المستوى الأعلى منه عن طريق throws أيضاً.

إذا لم يطبق أحد الخيارين السابقين فالننيجة سنكون خطأ Compiler. مثال:

```
class TestThrows
    void B(int[] a, int i) throws NullPointerException,
                                     ArravIndexOutOfBoundsException,
                                     ArithmeticException
    \{System.out.println(100 / a[i]);
    void test () {
        try \{ستقبل ) حاتف 2119292
             int[] a = {1, 2, 3, 4};this. B(a, 2);
        catch (NullPointerException e) {
             System.err.println(e);
        catch (ArrayIndexOutOfBoundsException e) {
             System.err.println(e);
        catch (ArithmeticException e) {
             System.err.println(e);
        catch (Exception e) {
             \ddots\}\}\left\{ \right.ملاحظات:
١. إن الاعتراض إن لم يعالج في أي مستوى فسيرمي للمستوى الأعلى في حالة وجود هذه التعليمة أو عدم
```
وجودها، ولكن وجودها يجبر المستوى الأعلى إجباراً على معالجة الاعتراض أو رميه إلى ما فوقه..

<sup>&</sup>lt;sup>1</sup> مثل الاعتراض Exception الذي يكون أباً لجميع الاعتراضات كما ذكرنا مسبقاً

#### التعليمة throw:

بمكن أن يعالج الاعتراض في أكثر من مستوى، كل على طريقته وحسب زاوية رؤيته لهذا الاعتراض.. ولكننا نعلم أن معالجة الاعتراض في أي مستوى تمنعه من الصعود إلى المستوى الأعلى، فكيف ســنطبق هــذا الكلام؟ الحل يكون عن طريق إعادة رمي الاعتراض مرة أخرى بعد الإمساك به، وذلك ضمن التعليمة catch ولكــن بشرط أن تكون الإجرائية تحقق صفة (throws) لهذا النو ع من الأخطاء. مثال:

```
void testThrow () throws Exception {
       try \{catch (Exception e) {
               throw e;
       \left\{ \right\}\}
```
### بناء الــ Exceptions يدوياً:

عندما نبر مج class خاص بنا من المنطقي أن نبني له مجموعة من الـــ Exceptions التي تضبط اســـتخدام المبر مجبن الآخر بن له. وبما أن الاعتراض هو class فإن إنشاء أي Exception جديد لا يعدو إنشاء class مـــشتق مـــن الـــصف Exception وإعادة نعريف ما بلزمنا من نوابع. ويجب أن يكون النابع الذي سيرمي الاعتراض يحقق صفة (throws) لهذا النوع من الاعتراضات. مثال: class ZeroDenominatorException extends Exception **public** ZeroDenominatorException() {} public ZeroDenominatorException (String msg) { super (msg) ; } public String getMessage() { return "Detail Message: " + super.getMessage(); - } **public** String toString() { return "ZeroDenominatorException Exception ..";  $\rightarrow$  $\overline{\ }$ 

<sup>&</sup>lt;sup>1</sup> لا أعتقد أن مبرمجاً محترفاً سيجرب هذا الحل (الظريف) في برنامجه!!

```
class Fraction
      private int numerator, denominator;
      public Fraction (int numerator, int denominator)
                                        throws ZeroDenominatorException {
             if (denominator == 0)
                    throw new ZeroDenominatorException();
             this.numerator = numerator;
             this. denominator = denominator;
      \overline{\phantom{a}}\}
```
### :(*throws*) and Overriding

مثال:

class  $A \{$ void b() throws NullPointerException {}  $\rightarrow$ عند الوراثة من الصف A وإعادة تعريف (Overriding) الإجرائية (b()، فإن المترجم يمنع الإجرائية (b() في الابن من رمي أي نو ع من الاعتراضات عدا الاعتراضات المعرفة في الإجرائية الأصلية (الموجودة في الأب) عن طريق الصفة throws.

و لهذا العنو ان تفصيل في المرجع و لكنه مز عج قلبلاً وقد ضر ب عليه مثال طويل، فمن أحب أن بستزيد فيه فعليه مر اجعة المرجع في نهاية الفصل التاسع تحت عنوان: \*Exception restrictions\* .

### خلاصة:

- ١. نتم معالجة الاعتر اضات عن طريق التعليمة try والتعليمات المر افقة catch و finally. ٢. عند حدوث اعتراض ضمن كنلة try يتوقف نتفيذ باقي نعليماتها ولا يعود إليها مطلقاً.
- ٣. يتم فحص تعليمات catch الأقرب فالأبعد حتى نعثر على تعليمة دخلها من نفس نوع الغرض الذي أنـــشأه الإعتر اض أو من أحد آبائه، فإن استطاعت أحدها إمساكه حجبت الباقي، وإلا ر مي إلى المستوى الأعلى.
- ٤. بعدها ينتقل التنفيذ إلى finally دوماً (إن وجدت) وذلك إن كان هناك اعتراض أو لا، وإن وجد الاعتراض فسنتفذ finally سواءِ النقط أو لا.
- 0. مهمة الصفة (throws) هي إجبار المستويات الأعلى على معالجة الاعتراض، حيث لن يـــسمح المتـــرجم باستدعاء الإجرائية ذات الصف throws إلا ضمن تعليمة try-catch أو أن تكون الإجرائية المــستدعية هي نفسها throws لنفس أنواع الاعتر اضات.
- ٦. يقوم النابع throw برمي الاعتراضات سواء منها الموجود أصلاً في Java أو الذي عرفناه يدوياً أو إعادة ر مبي اعتر اض تم إمساكه كما وضحنا سابقاً.

<u>تنبيهات:</u>

- ١. لاشيء يمنع احتواء الـــ scope الخاص بالتعليمتين catch و finally على معالجة للاعتراضات وبالتالي على تعليمة try-catch.
	- ٢. حاول دوماً إمساك الاعتراض عن طريق نوعه مباشرة' لأن نوع المعالجة يختلف من اعتراض لآخر.
- ٣. انتبه إلى الاعتراضات التي تظهر في الباني (constructor) لأنها تكون حساسة أكثر من غيرها، وذلك لأننا لا ندري هنا أي العناصر أنشئت وأبها لما بنشأ بعد.
	- ٤. يقوم البعض بترقيع برنامجهم بطريقة غير لائقة عن طريق وضع التعليمة:

catch (Exception e) {}

ونزك الـــ scope خالياً وعندها ستلتقط جميع الأخطاء ويستمر عمل البرنامج دوماً، ولكن هذا التـــصرف معيب جداً إذ أن المبرمج لا يدري بالأخطاء والمصائب التي يمررها البرنامج، وبالنالي ســـيفقد مـــصداقية العمليات التي يقوم بها إذ أن احتمال إعطائها أجوبة خاطئة أصبح كبير اً.

0. إذا تم الالتزام بالطريقة السليمة لاستخدام هذه القوة و المتانة في Java فسينتج برنامج قوي ومتماسك ومن الصعب أن ينهار بشكل مفاجئ كما في لغات أخر ي.

انتهت المحاضر ة

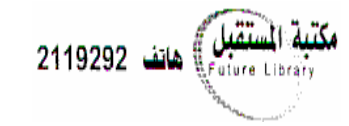

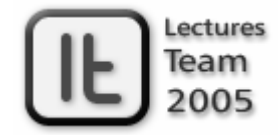

# lectures team@hotmail.com

<sup>&</sup>lt;sup>1</sup> وليس كمـا يفعـل الـبعض حيـث يلـتقط جميـع الأخطـاء عـن طريـق نفـس التعليمـة catch وهـي: (catch(Exception e لأنـه سيخسر إمكانية معالجة كل اعتراض بالطريقة السليمة